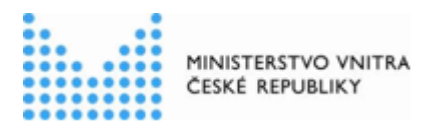

# **Často kladené otázky k CMS** Centrální místo služeb

# **Otázky [CO MI MŮŽE CMS PŘINÉ](#page-0-0)ST? [CO ZNAMENÁ POJEM "INICIALIZACE SLUŽEB CMS"?](#page-0-1) [CO JE TO JIP/KAAS](#page-1-0) MUSÍME SE PŘIPOJOVAT K [CMS? \(OTÁZKA HLAVNĚ Z](#page-1-1) ORP) [ŽÁDOST O ZŘÍZENÍ PŘÍSTUPU DO PROSTŘEDÍ CMS MUSÍME PODEPISOVAT RUČNĚ?](#page-1-2) [ZA JAK DLOUHO BUDE ŽÁDOST O ZŘÍZENÍ PŘÍSTUPU DO PROSTŘEDÍ CMS VYŘÍZENA, A BUDU INFORMOVÁN?](#page-1-3) [CO JE TO "JEDNOZNAČNÝ IDENTIFIKÁTOR OVM"](#page-2-0)? [KDO BY MĚL MÍT PŘÍSTUP DO PORTÁ](#page-2-1)LU CMS? [JSEM OPRÁVNĚN VYUŽÍVAT SLUŽBY CMS?](#page-2-2) [JAK ZÍSKÁM PŘÍSTUP NA PORTÁL CMS?](#page-2-3) [JAK SE PŘIHLÁSÍM NA PORTÁL CMS?](#page-2-4)**

# <span id="page-0-0"></span>**Co mi může CMS přinést?**

Centrálním místem služeb (CMS) se rozumí soubor technického a programového vybavení, jehož prostřednictvím jsou poskytovány služby informačních systémů veřejné správy a jehož prostřednictvím jsou využívány a propojovány sítě elektronických komunikací. CMS je tvořeno souborem technologických řešení a prostředků, které jsou základním stavebním kamenem eGovernmentu a jako takové má za úkol podpořit stále se zvyšující roli elektronizace ve státní správě. Klíčovým rozdílem a důvodem vzniku CMS, a zde provozovaných služeb, je skutečnost, že se jedná o vyhrazené a zabezpečené prostředí. CMS je budováno v rozsahu a se zohledněním platné legislativy, včetně zákona o kybernetické bezpečnosti. Zároveň se jedná o prostředí izolované od veřejného prostoru, např. internetu a může tak poskytovat svoje služby bez ohledu na chování a vliv externích uživatelů.

# <span id="page-0-1"></span>Co znamená pojem "Inicializace služeb CMS"?

Inicializací služeb je nazývána úvodní fáze náběhu inovované infrastruktury CMS, kdy jednotlivé služby existující v původní infrastruktuře CMS jsou postupně zřizovány v nové infrastruktuře. Zároveň je v "Inicializaci služeb CMS" zahrnuta i nová skupina subjektů, které

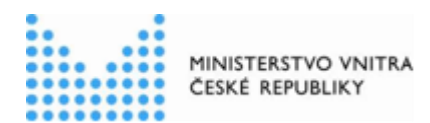

neměly do infrastruktury CMS přímý přístup. Typicky se jedná o ORP a jejich služby, které díky změně topologie a dosahu přenosové části infrastruktury CMS mohou odebírat služby přímo.

# <span id="page-1-0"></span>**Co je to JIP/KAAS**

**JIP** je zkratka pro **Jednotný identitní prostor** – zabezpečený adresář orgánů veřejné moci a uživatelských účtů, který je součástí systému Czech POINT.

**KAAS** je zkratka pro **Katalog autentizačních a autorizačních služeb** – rozhraní webových služeb, které umožňují jednak autentizaci uživatelů přistupujících do AIS či ISVS pomocí přihlašovacích údajů v JIP, jednak umožňují editaci údajů subjektů a uživatelských účtů v JIP.

Pro detaily o celém řešení se prosím podívejte na oficiální stránky CzechPoint [\(http://www.czechpoint.cz/public/vyvojari/jip-kaas/\)](http://www.czechpoint.cz/public/vyvojari/jip-kaas/). Případně v omezené míře do sekce Znalostní báze na veřejné části Portálu CMS, kde jsou informace specifické pro Portál CMS.

# <span id="page-1-1"></span>**Musíme se připojovat k CMS? (otázka hlavně z ORP)**

Ano, připojení k CMS je nutné, abyste mohli konzumovat služby od jiných Orgánů veřejné moci (OVM). Podle zákona "365/2000 Sb. Zákon o informačních systémech veřejné správy a o změně některých dalších zákonů" jste povinni připojovat se na služby jiných OVM přes tzv. "referenční rozhraní" a dle zásad kybernetické bezpečnosti, čemuž odpovídá přístup do CMS/KIVS. Přístup ke službám eGovernmentu pro OVM přes veřejný internet je nezákonný.

# <span id="page-1-2"></span>**Žádost o zřízení přístupu do prostředí CMS musíme podepisovat ručně? Jinými slovy, musíme žádost tisknout, podepisovat, orazítkovat a skenovat?**

Nemusíte. Stačí doplnit jméno a příjmení žadatele ve Wordu a zaslat do datové schránky Ministerstva vnitra.

# <span id="page-1-3"></span>**Za jak dlouho bude Žádost o zřízení přístupu do prostředí CMS vyřízena, a budu informován?**

Žádost je realizovaná v průběhu deseti pracovních dní ode dne přijetí žádosti v datové schránce, jak je napsáno v Provozních podmínkách žádosti. Podmínkou je znalost všech údajů, o které Vás případně správce CMS požádá. Po vyřízení žádosti bude Oprávněné osobě ze žádosti zaslán email.

# **Mohou být stejné LAN adresní rozsahy Subjektu jak pro CMS1, tak pro CMS2?**

Ano, LAN adresní rozsahy Subjektu pro CMS první generace a CMS druhé generace mohou být stejné. Máte dvě možnosti, jak se připojit.

- 1) Přes stávající VPN do CMS1 na Vaši žádost, zaslanou na email **Pozadavky.CMS@nakit.cz**, můžeme realizovat propojení do CMS2 a ze všech Vámi definovaných IP segmentů se dostanete i do prostředí CMS2.
- **2)** Nově zřízenou VPN přímo do CMS2

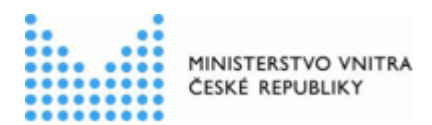

# <span id="page-2-0"></span>**Co je to "jednoznačný identifikátor OVM"?**

Jedná se o nový identifikátor, který se uchovává v RPP (Registr práv a povinností). Ve většině případů je shodný s IČO. Svůj identifikátor, pod názvem "Identifikátor OVM", si můžete ověřit na adrese [https://rpp-ais.egon.gov.cz/AISP/verejne/katalog-ovm.](https://rpp-ais.egon.gov.cz/AISP/verejne/katalog-ovm) Načítání stránky může v některých případech trvat delší dobu.

# <span id="page-2-1"></span>**Kdo by měl mít přístup do portálu CMS?**

Portál CMS slouží především pro řešení běžných potřeb nad službami zde poskytovanými. Očekávanými uživateli portálu tak jsou především lidé zodpovědní za běžný provoz telekomunikační a IT infrastruktury Subjektu, správci sítí nebo správci aplikací. Volba osob a zřízení přístupu je plně v kompetenci příslušného subjektu.

# <span id="page-2-2"></span>**Jsem oprávněn využívat služby CMS?**

Služby CMS jsou oprávněny/povinny využívat Orgány veřejné moci dle zákona "365/2000 Sb. Zákon o informačních systémech veřejné správy a o změně některých dalších zákonů". Pokud jste zaveden v JIP/KAAS a máte správné role (zjistíte v souboru "Uživatelská příručka portálu CMS"), tak máte možnost se přihlásit do portálu CMS. To, jaké funkce portálu máte možnost využívat, pak záleží na přidělených rolích. Podrobný popis je v dokumentu "Uživatelská příručka portálu CMS".

# <span id="page-2-3"></span>**Jak získám přístup na portál CMS?**

Portál CMS se dělí na dvě části – veřejná část a neveřejná část.

- **1)** Na veřejnou část portálu se dostanete
	- **a)** ze sítě LAN, kterou máte připojenou do prostředí CMS pomocí služeb CMS2-08 a CMS2-12
	- **b)** z internetu dle postupu v "Uživatelská příručka portálu CMS". Pozor! Uživatel nemůže použít přihlášení s certifikátem v JIP/KAAS
- **2)** Na neveřejnou část portálu se dostanete přihlášením z veřejné části portálu tlačítkem vpravo nahoře "Přihlásit se". V neveřejné části portálu již vidí Subjekt své služby a jejich aktuální stav.

Další informace lze nalézt v "Uživatelská příručka portálu CMS" ve Znalostní bázi na veřejné části Portálu CMS.

# <span id="page-2-4"></span>**Jak se přihlásím na portál CMS?**

Pro přihlášení do portálu CMS je třeba mít zřízený účet v JIP/KAAS a přiřazeny správné role (zjistíte v souboru "Uživatelská příručka portálu CMS"). Toto zařídí Váš administrátor JIP. Návodem mu může být "Uživatelská příručka portálu CMS". Pak už stačí se pouze přihlásit a dostat se tak do neveřejné části portálu CMS. Detaily postupu získání účtu v JIP/KAAS a podmínky pro úspěšné přihlášení k portálu CMS jsou uvedeny v příslušné kapitole dokumentu "Uživatelská příručka portálu CMS" ve Znalostní bázi ve veřejné části portálu CMS.